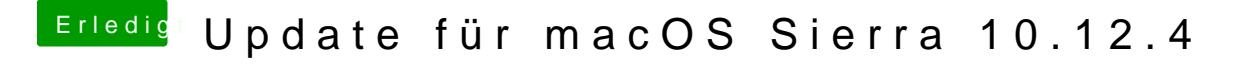

Beitrag von ralf. vom 30. März 2017, 22:27

## [@mathias2](https://www.hackintosh-forum.de/index.php/User/43140-mathias2090/)090

Graka eingebaut, dann mal mit nv\_disable=1 booten.

Oder mal den EFI-Ordner hochladen.